Fstfix GUI Crack License Key PC/Windows

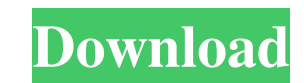

#### **Fstfix GUI Crack+ Product Key For PC**

The Wiped GCM Fixer is currently under development but after it is finished, Fstfix GUI will be used to administer the software. Fstfix GUI makes the Wiped GCM Fixer user-friendly and unifies the graphical screens presente not familiar with Gamecube iso creation can use Wiped GCM Fixer on their Gamecube without fear. Fstfix GUI will give the user the ability to manage their Gamecube iso image files and will allow them to edit the image data Easy to navigate through the program. - GUI is designed to make the Wiped GCM Fixer software user-friendly so a person who is not familiar with iso creation can use Wiped GCM Fixer and does not have to go through iso creat function is displayed on the GUI. - Charts and records for each function is displayed on the GUI. - Functions available to the user can be customized by the user. - You can record your progress by using the Log window. - Y you. - You can access your created iso file at any time by using the iso file manager. - You can use the created iso file manager to copy or move the created Gamecube ISO from the Gamecube (to PC, to another Gamecube) or p Gamecube iso for the Gamecube. - The whole GUI is configurable and you can choose the Language for the GUI from the settings dialog. - All information about the software and how it works are written on the top of the progr You can choose a custom name for the iso file manager. - You can choose a custom name for the Log window. - You can choose a custom name for the About box. - You can choose a custom description for the About box. Fstfix GU pygtk-1.2, pygobject-2.0, gtk, pyinotify, gawk, python-xdg, gtk-immodules-2.0 - If you have Windows, you will need either pywin32 or

# **Fstfix GUI Crack+ Product Key Full [Mac/Win]**

Fstfix is a new Graphical User Interface for the Wiped GCM Fixer utility that provides quick access to the following functions and configuration: \* fix the FWGCM.bin file so GCM support is working on your Gamecube (input p the GCM database so all of the GCM signatures are valid and the GCM propertires are correctly setup \* fix the issue with discrete GCM support (discrete platforms, like the Wii and the Gamecube alike) \* fix the issue with c continous GCM) \* fix the GCM platform detection \* enable/disable or refresh the fix to GCM database \* disable/enable/refresh the fix to FWGCM.bin file \* display icon/thumbnail/title screen or the currently selected fix to enable/disable/refresh the audio profile in the current database \* enable/disable/refresh the demo\_mode in the current database \* show/hide the currently loaded and currently applied fix in the configuration window \* updat config file \* toggle the use of continuous/discrete GCM modes \* toggle the use of MusIn or MusOut GCM mode \* set the MusIn/MusOut delay and (MusIn/MusOut) volume \* run the fix to refresh the FWGCM.bin file \* display the cu date, timestamp and message info \* show a brief message when the GPU emulation fails \* show a brief message when the GCM/FWGCM fix was succesful \* set the currently selected fix as the default \* load a previously saved fix Screenshot: Saturday, December 2, 2013 Okay, so I was going through today trying to find a way to fix the Disc Read Errors on my GameCube (I figured that way, at least I'll be getting to the bottom of the error) when all o So I fished my disc case out of storage (where it was parked for eons) so I could put the disc in the Wii, which I was going to use for Zelda. All of the sudden, the Wii wouldn't 09e8f5149f

## **Fstfix GUI Free**

Fstfix GUI provides Graphical User Interface for the Wiped GCM Fixer utility. Fstfix GUI is very easy to use: simply choose the disc, insert it in the Gamecube, and press the 'Use' button to apply the iso fix. Fstfix GUI U 64-bit Windows version: on the 'Import Folder' tab, press the 'Settings' button to change a few things: configuration of region and language will be saved, the 'Preview to compare' button is used to apply the fix to the di and exit, and the 'Settings' button is used to quit to the main window. - On the 'Settings' tab, if you want to change the key combination used to quit the program, simply press the 'Key Combination' button and type your k key combination' button. - On the 'General' tab, there are many options you can choose to customize your program. Some of the options include the program name, application icon, the configuration for the program, the exit 'Quit' button. - On the 'Advanced' tab, you can change 'Save the iso' setting to 'Keep the iso' to prevent the corrupted iso from being deleted. - Remember to 'Quit' if you are done. Features: - Fstfix GUI can handle about updating your GC console to the current firmware, you can try this utility. - To make it convenient, Fstfix GUI is very easy to use. Simply choose the disc, insert it in the Gamecube, and press the 'Use' button to apply th to customize the program in advance. - Fstfix GUI may work even if there are significant problems on the Gamecube. Download fstfix GUI: This project is open source, and the source code of Fstfix GUI is available on the off FSTFIX12.1.zip files in your Hard Disk. Open a Command Prompt (

### **What's New In Fstfix GUI?**

Fstfix GUI is designed to be an accessible and useful Python-based Graphical User Interface for the Wiped GCM Fixer utility. It features highly useful features, like: -1) Clickable Graphical (pixel-based) user interface fo number of different test cases. -3) Allows very fast testing of preseeded iso files. -4) Can be used to fix broken Gamecube/Wii Discs. -5) Includes a Snapshot feature, that allows fast iso disc testing with a snap-shot of testing to allow for "error correction" during development of a fix. -7) Extensible GUI, so that any user, working either with a computer with a GPU or on a low-powered computer or with no computer, can still use the utili In order to find the "lowest" cost (i.e., the cheapest way to repair the disc), we have to determine the minimum number of bits that need to be replaced in the the raw data of the damaged disc. If we could access a fragmen fragment, compare it to the other fragments, and see if the sum of costs is less than the total number of bits available for repair. Unfortunately, the raw data of the GameCube and Wii discs is not accessible. However, the Run The Wiped GCM Fixer utility is an executable file that can be downloaded. Copy the file into the folder where you installed the Python interpreter. Load the program and ensure it isn't already running. If it is already utility begins by creating a folder named Data. It then ensures that the current folder is a destination for the disc image. Finally, it creates the backup folder. In the program, click on the "Factory" button. In the bott if the disc file is on a D: drive). The Disc Repair cost is an estimate of how much it would cost to repair the damaged disc.

#### **System Requirements:**

To use the 1.5GB ISO, you'll need a minimum of 8GB of free disk space. You'll also need a fully updated version of your operating system. Recommended System Specs: This ISO is optimized for an i7 2600K @ 3.4 GHz. You will card will need to be able to run at least DirectX 10. You will also need a working sound card (we recommend an onboard sound card). Minimum System Specs:

<https://www.webcard.irish/robocopy-gui-crack-activation-code-with-keygen-free-for-windows-updated/> <https://www.nansh.org/portal/checklists/checklist.php?clid=72097> <https://tenis-goricko.si/advert/high-quality-photo-resizer-crack-updated/> <https://unec.fr/wp-content/uploads/2022/06/batchphoto-home-crack-license-key-download-updated-2022.pdf> [https://droidt99.com/upload/files/2022/06/JH8QICkgX4O3SijJZUWs\\_08\\_82307342d4bd125b5b194856e4fd8265\\_file.pdf](https://droidt99.com/upload/files/2022/06/JH8QICkgX4O3SijJZUWs_08_82307342d4bd125b5b194856e4fd8265_file.pdf) <https://allsourceaffiliates.com/wp-content/uploads/2022/06/lawlval.pdf> <https://serv.biokic.asu.edu/paleo/portal/checklists/checklist.php?clid=3664><br>https://hanna-kash.ru/wp-content/uploads/2022/06/gamoliyas download for windows 2022latest.pdf https://hanna-kash.ru/wp-content/uploads/2022/06/gamoliyas\_download\_for\_windows\_2022latest.pdf [https://vietuniversity.com/upload/files/2022/06/yjvSZ7z2a2knhZa2kvZe\\_08\\_4adb8e1c08519c4f96494f70881c1b43\\_file.pdf](https://vietuniversity.com/upload/files/2022/06/yjvSZ7z2a2knhZa2kvZe_08_4adb8e1c08519c4f96494f70881c1b43_file.pdf) <https://fumostoppista.com/oilprice-download/> <http://www.astrojan.nl/?p=2780> <https://oregonflora.org/checklists/checklist.php?clid=19828> <https://granadaproperti.com/?p=5796> <https://serv.biokic.asu.edu/pacific/portal/checklists/checklist.php?clid=6602> <https://www.conversation1english.webay.co/advert/konclock-free-mac-win-2022-new/> [https://jameharayan.com/wp-content/uploads/Asset\\_Tracking\\_Database\\_Software\\_Crack\\_.pdf](https://jameharayan.com/wp-content/uploads/Asset_Tracking_Database_Software_Crack_.pdf) [https://digitalstoreid.com/wp-content/uploads/2022/06/Log\\_Executed\\_Programs.pdf](https://digitalstoreid.com/wp-content/uploads/2022/06/Log_Executed_Programs.pdf) <https://whatsatienda.com/wp-content/uploads/2022/06/opelver.pdf> <https://www.intermountainbiota.org/portal/checklists/checklist.php?clid=72098> <https://biodenormandie.fr/seqmonk-21-0621-2307-crack-free-2022/>